# **Onetastic For Microsoft OneNote Download For Windows [Latest-2022]**

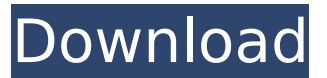

#### **Onetastic For Microsoft OneNote Crack Full Product Key Free Download For Windows [Updated-2022]**

If you often find yourself dealing with several documents in the same Microsoft OneNote folder, it may feel a bit inconvenient that you have to re-open each of them again just to add a note or edit a text. To avoid such a scenario, Onetastic for Microsoft OneNote is the perfect tool for saving time and effort. The application can automatically open up one or more Microsoft OneNote documents, so that you can edit them, without having to leave the current document. This tool's capabilities are second to none, as you can perform several actions, such as create a note, search your OneNote documents or easily bookmark your favorite files. The plugin can also be configured to automatically synchronize the changes, on the fly, between different documents or even directly with Microsoft OneNote. A great tool for anyone who uses Microsoft OneNote Onetastic is a handy multi-purpose addin for Microsoft OneNote, which integrates all the functionality you are used to in OneNote to speed up your workflow. The plugin can open several documents at once, and it automatically updates the changes in any of them. Besides that, you can also use it to create custom macros, view your OneNote documents as a calendar or even get an automatic briefing on your plan for the day. Furthermore, the plugin offers you many tools meant to easily edit your documents, such as changing text formatting or replacing links and images. In order to properly work, the application requires Microsoft OneNote installed and running on your computer. Perform multiple tasks at once and filter based on document type Microsoft OneNote is a ubiquitous note-taking app, which has been used by countless people in the past years. Thanks to its multiple functionalities, the program manages to do more than just a simple notes app. By doing so, it makes a great tool for people looking for a lightweight program to quickly jot down notes and leave the rest to the computer. With the help of Onetastic for Microsoft OneNote, you can choose from multiple modes in order to filter the notes you want to edit. For instance, you can retrieve and edit notes from any note type, such as one of your folders or an already created document. Moreover, the plugin allows you to perform multiple tasks at once. This way, you can create a new note or edit the existing one, without having to exit the current document. Furthermore, you can change text formatting, add tags to the notes and even build a web page out of it

#### **Onetastic For Microsoft OneNote PC/Windows**

Set goals for your tasks and use Onetastic to achieve them. Microsoft OneNote macro editor Edit,

create, organize, and share OneNote documents. OneNote Calendar View and edit OneNote documents as a calendar. Docs for Office Basic Create custom styles, images, and tables for OneNote documents. Automatic events and reminders. Quick typing assistant Type long sentences quickly with OneNote's Instant Typing feature. Task Scheduler Schedule customizable tasks like taking a picture of a flag when you take a walk or record a voice memo when you run. Onetastic for Microsoft OneNote Crack was reviewed by John Carlo, last updated on September 27th, 2015In the current semiconductor manufacturing industry, devices such as integrated circuits (IC) are typically produced by creating several layers on and within a substrate using various semiconductor fabrication techniques, including layering. These layers can include metallic, semiconducting, and insulating materials, among others, in order to form the devices. In order to form circuit structures, such as, for example, transistors, capacitors, and the like, different layers of materials are deposited and patterned, including the materials themselves, to form the circuit structures in the desired circuit geometry. For example, transistors, such as, for example, N-channel MOSFETs and P-channel MOSFETs, are formed by depositing and patterning a gate layer to provide a gate conductor, forming source and drain regions, and forming spacer elements adjacent to sidewall surfaces and/or top surface of the gate conductor to provide contacts for the gate conductor and source and drain regions. In addition, while the gate conductor is being patterned, it is desirable to partially cover the gate conductor with one or more insulator layers to insulate the gate conductor from the underlying semiconductor material. Conventionally, a gate oxide layer is formed over the surface of the substrate prior to deposition of the gate conductor layer. A subsequent etching of the gate conductor layers thereafter forms the underlying gate conductor structure. As semiconductor devices continue to shrink in size, current semiconductor manufacturing techniques and the materials and processing used to produce semiconductor devices must become more precise in order to achieve such small size characteristics. For example, ever-smaller feature sizes are used to build semiconductor devices with each successive technology generation. This presents a challenge for manufacturers to continue to decrease the minimum feature size that can be created with sufficient control and b7e8fdf5c8

### **Onetastic For Microsoft OneNote**

Microsoft OneNote is a Notebook for Windows designed to help you create and keep track of your notes. Notes are easy to create and organized very quickly and you can edit and view them in the same note application later on. …Onetastic for Microsoft OneNote gives you a lot of tools to start your work more efficiently, such as: Easy-to-use text editor Insert pictures Quickly create and manage different sizes of notes Customize your writing by highlighting a passage, write your thoughts, fill in forms, grab a table of contents, grab a page at the bottom or at the top, add a tag, add a hyperlink. Create bookmarks, grab pages, create note templates, and share them. Link to pages within your notes Create macros and save them as a one-click action Get the path of a page Change the default style of your notes … The latest version of Onetastic for Microsoft OneNote is 5.0 and it was released on October 6, 2016. Today, by using this software, you can edit Notes with ease, manage documents and images with ease, add special formatting as well as add bookmarks, hyperlinks, tags and of course macros. They have the same features as the default MS OneNote, therefore you can use this tool for Microsoft OneNote. In order to use Onetastic for Microsoft OneNote for the first time, please click on the button below.Q: How to use multiple bootstrap cols in one row? I'm trying to create a row with the ability to put 3 rows in the same row. Here are my codes: col 1 col 2 col 3 It will be great if it can be display like this: col 1 col 2 col 3

--------------------------------------- ------------------------

### **What's New In?**

Onetastic plugin enables you to customize your Microsoft OneNote documents and perform certain repetitive tasks. You can create and edit macros, customize the look and feel of your notes, use builtin task scheduler or quickly tag your favorite files. Supported versions Supported OS Note: MacOS is a registered trademark of Apple Inc. Windows 7 (32 and 64-bits) Windows 8 (32 and 64-bits) Windows 8.1 (32 and 64-bits) Windows 10 (32 and 64-bits) Windows Server 2008 (32 and 64-bits) Windows Server 2008 R2 (32 and 64-bits) Windows Server 2012 (32 and 64-bits) Windows Server 2012 R2 (32 and 64-bits) Windows Server 2016 (32 and 64-bits) Source codes The source code can be downloaded from the plugin website. Tutorials More information on using the software and how to install it can be found in the tutorials section on the plugin website. Applications Onetastic for Microsoft OneNote works as a powerful Microsoft OneNote plugin, but it can be used as a standalone application, if the user needs to edit only OneNote files. Onetastic is designed to let you apply the same processing commands on all your files. Various tags can be used to mark certain locations or aspects of a document, such as the title, a specific heading, a few paragraphs, a picture, a rich text or any other element of the content. Each tag is defined by a name, or alias, and a content range of the element. User Interface Main features Macros editing You can quickly define a macro in Microsoft OneNote document. By using this feature, you can easily create and edit macros for the following processes: Replace the text in the current document Replace the text in any other marked document Replace the text in a selection of any marked word Custom styles Customize your styles for specific elements of your documents, such as the text, the borders, underline, text boxes, etc. As a result, you will gain more control over the style of your documents, without having to go through the process of creating the style from scratch. Image handling The plugin allows you to easily edit or combine different pictures into one file and save it. Multiple windows It is possible to create two or more

## **System Requirements:**

Minimum: CPU: 1 GHz RAM: 1 GB GPU: 1 GB OS: 64-bit Windows 7/8/10 (XP support discontinued) Internet: 1 GB/s (recommended) Hard Disk: 1 GB Sound Card: DirectX-compatible sound card with SoundBlaster 16 or better card Additional Notes: You will need to install the steam client to use the multiplayer mode. Recommended: CPU: 2 GHz RAM: 2 GB GPU: 2

Related links:

[https://shapshare.com/upload/files/2022/07/AbofUwhDlFkF3dLVPqGd\\_04\\_814ca7463d6b631b7159bf](https://shapshare.com/upload/files/2022/07/AbofUwhDlFkF3dLVPqGd_04_814ca7463d6b631b7159bfebc4420053_file.pdf) [ebc4420053\\_file.pdf](https://shapshare.com/upload/files/2022/07/AbofUwhDlFkF3dLVPqGd_04_814ca7463d6b631b7159bfebc4420053_file.pdf) <https://burmarauto.com/dmeas-dna-methylation-entropy-analysis-software-crack-for-windows/> <https://dornwell.pl/wp-content/uploads/2022/07/GiiTalk.pdf> <https://sindisfac.com.br/advert/sigma-photo-pro-6-3-2-crack-free/> <https://marriagefox.com/codewizard-crack-with-license-key-free-win-mac/> <http://www.male-blog.com/2022/07/04/girasol-editor-crack-product-key-free/> <https://fennylaw.com/free-duplicates-finder-crack-registration-code/> [https://libertycentric.com/upload/files/2022/07/NhC1zRXeEGt99eJaQoZv\\_04\\_bc2267f42c6c977f61cd0](https://libertycentric.com/upload/files/2022/07/NhC1zRXeEGt99eJaQoZv_04_bc2267f42c6c977f61cd080ad79745bc_file.pdf) [80ad79745bc\\_file.pdf](https://libertycentric.com/upload/files/2022/07/NhC1zRXeEGt99eJaQoZv_04_bc2267f42c6c977f61cd080ad79745bc_file.pdf) <https://dronezone-nrw.2ix.de/advert/persian-trip-free-screensaver-with-key/> <https://www.sartorishotel.it/hc-spot-crack-free-license-key-x64/> [https://thecybersecurityplace.com/wp-content/uploads/2022/07/Atomic\\_VBA\\_Password\\_Recovery\\_Cra](https://thecybersecurityplace.com/wp-content/uploads/2022/07/Atomic_VBA_Password_Recovery_Crack_With_Full_Keygen_Download_Final_2022.pdf) [ck\\_With\\_Full\\_Keygen\\_Download\\_Final\\_2022.pdf](https://thecybersecurityplace.com/wp-content/uploads/2022/07/Atomic_VBA_Password_Recovery_Crack_With_Full_Keygen_Download_Final_2022.pdf) <http://modiransanjesh.ir/katana-crack-with-serial-key-mac-win-2022/> <https://mauiwear.com/ondeso-systeminfo-mac-win/> <https://www.agg-net.com/files/aggnet/webform/codesearch.pdf> <https://www.knightwood.com/system/files/webform/cvs/Flash-Card-Assistant.pdf> <https://www.topperireland.com/advert/convert-to-crack-free-download-for-pc-latest/> [https://carlacookiebox.com/wp-content/uploads/2022/07/Little\\_Disk\\_Cleaner-1.pdf](https://carlacookiebox.com/wp-content/uploads/2022/07/Little_Disk_Cleaner-1.pdf) <https://hyenanewsbreak.com/illusions-home-windows-7-theme-crack-free-april-2022/> <http://classibox.wpbranch.com/advert/apple-imac/>

<http://majedarjoke.com/2022/07/04/extramame-crack-with-registration-code-updated-2022/>